## オンライン申請の流れ(長期優良住宅関係)

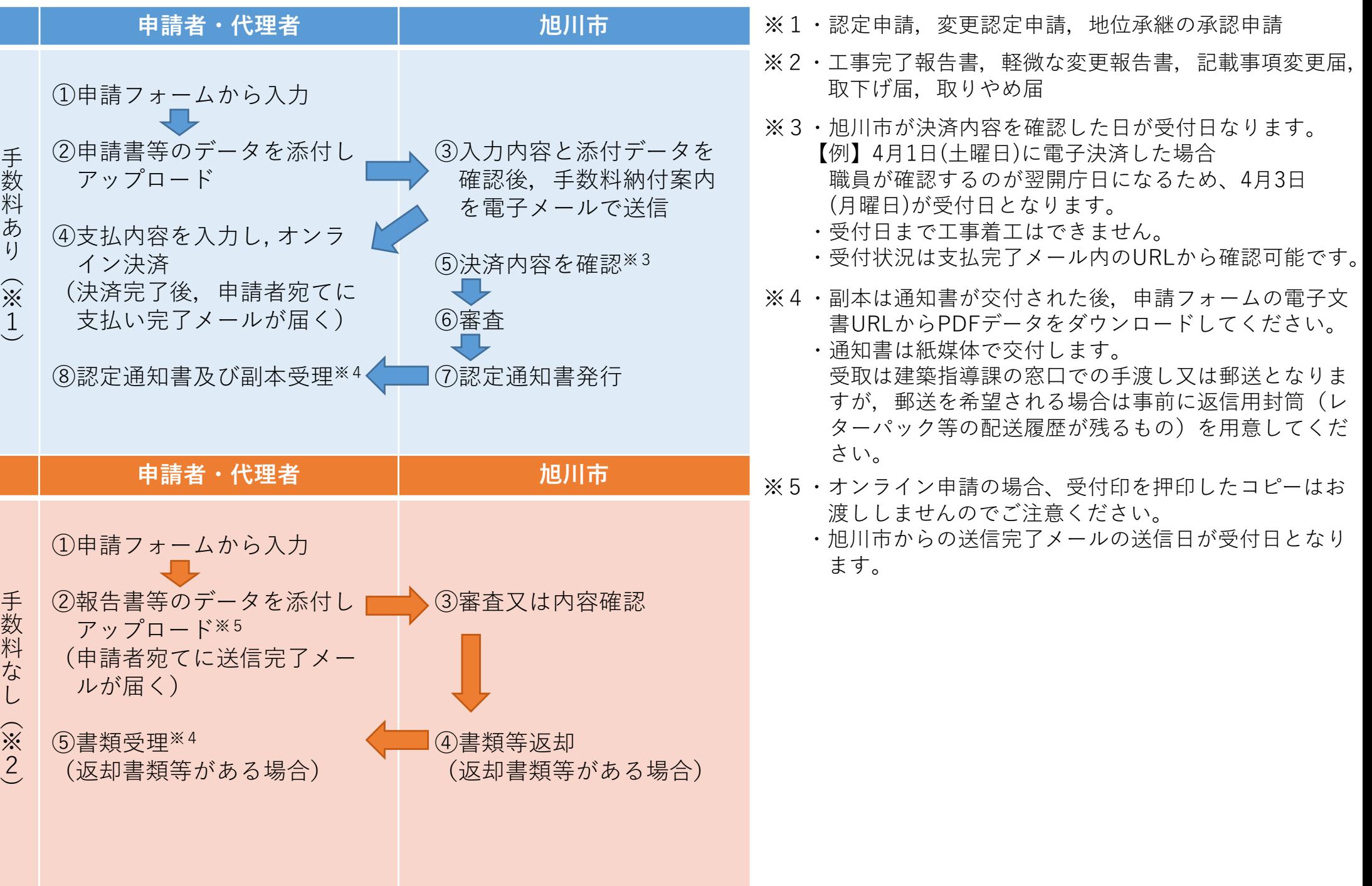